# **2 External component identification**

# **Top**

#### **TouchPad**

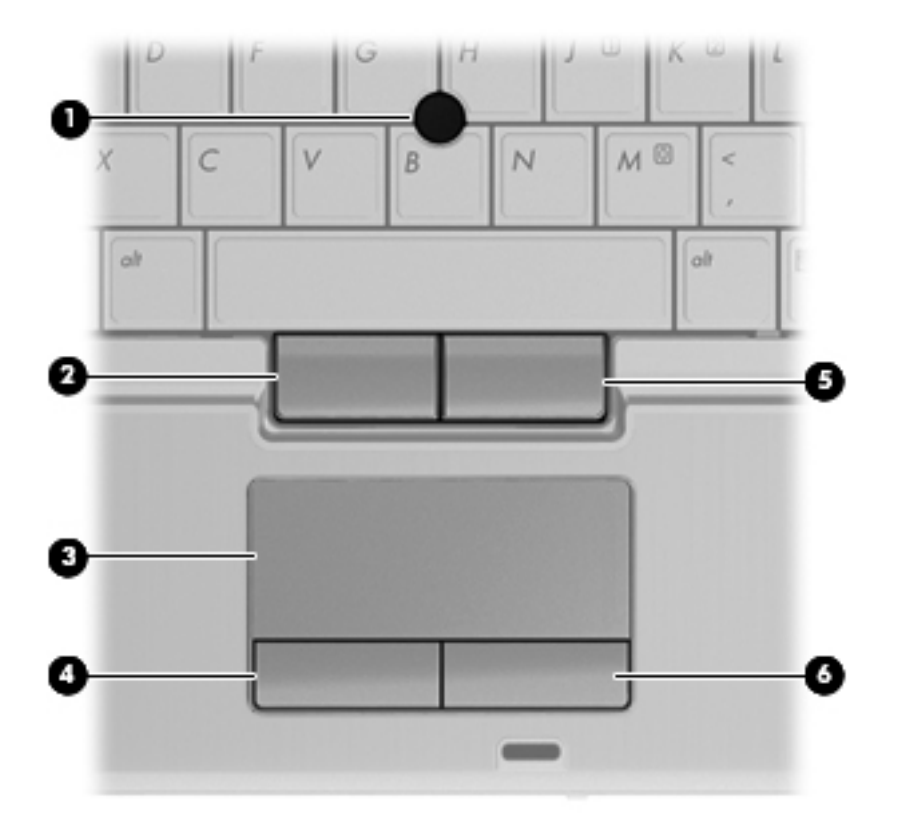

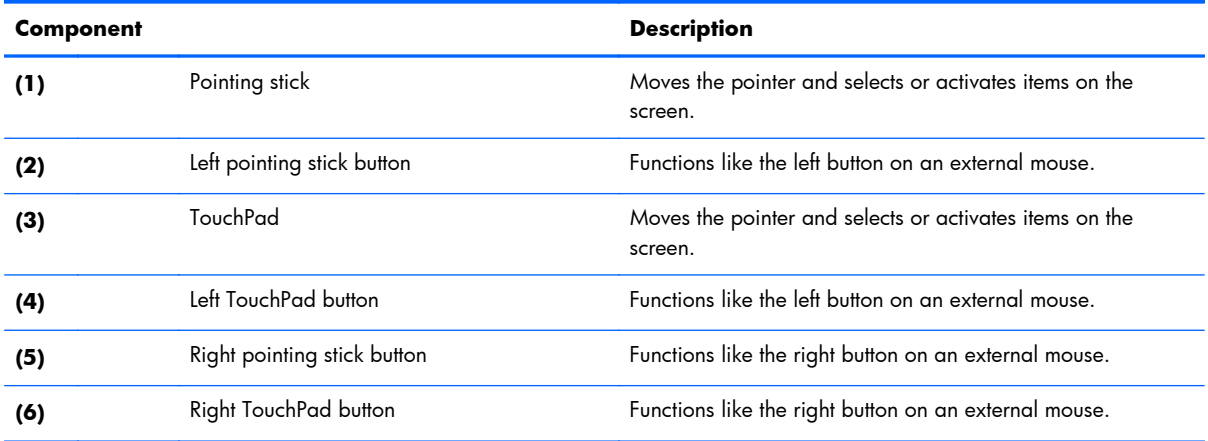

**Lights**

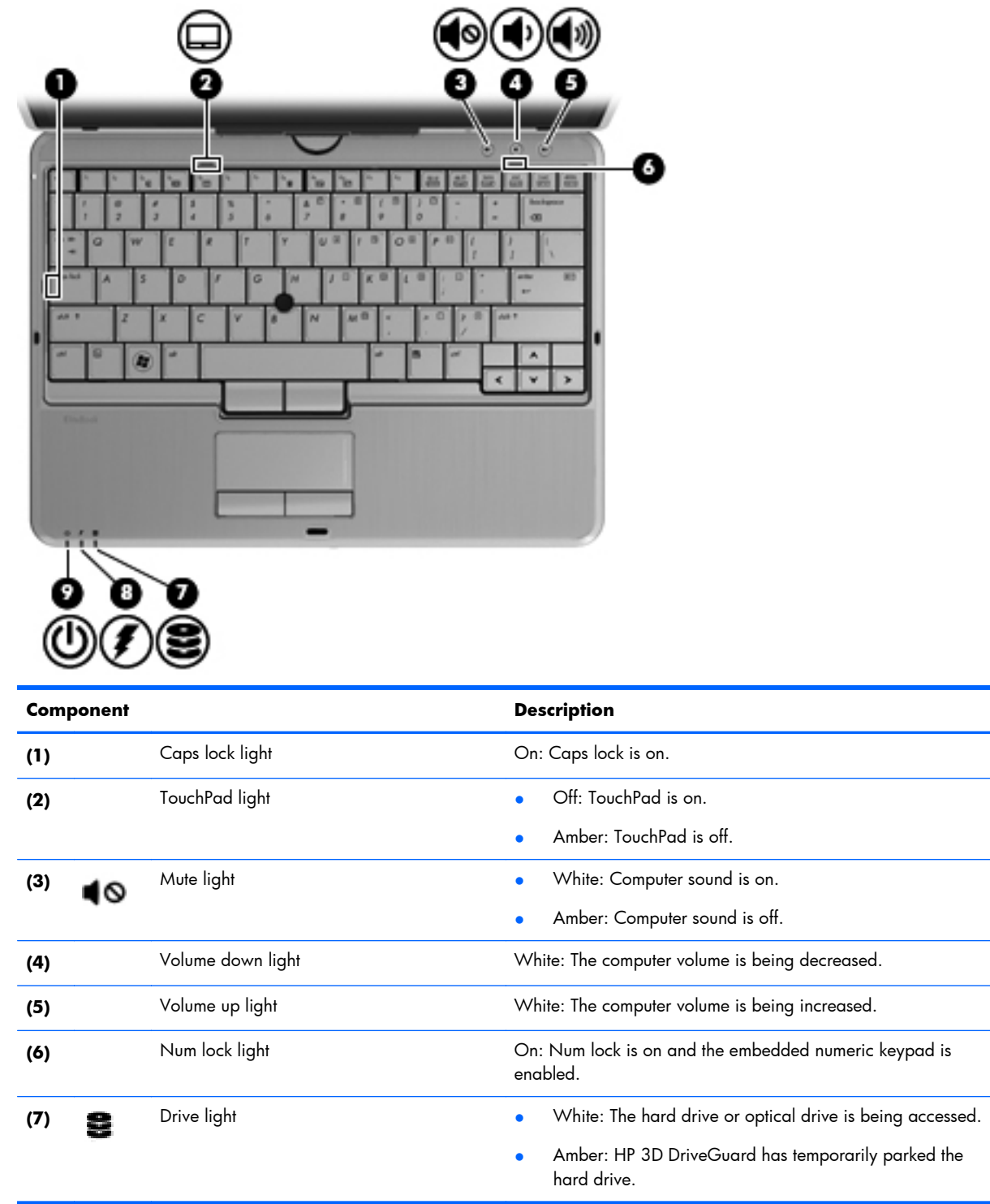

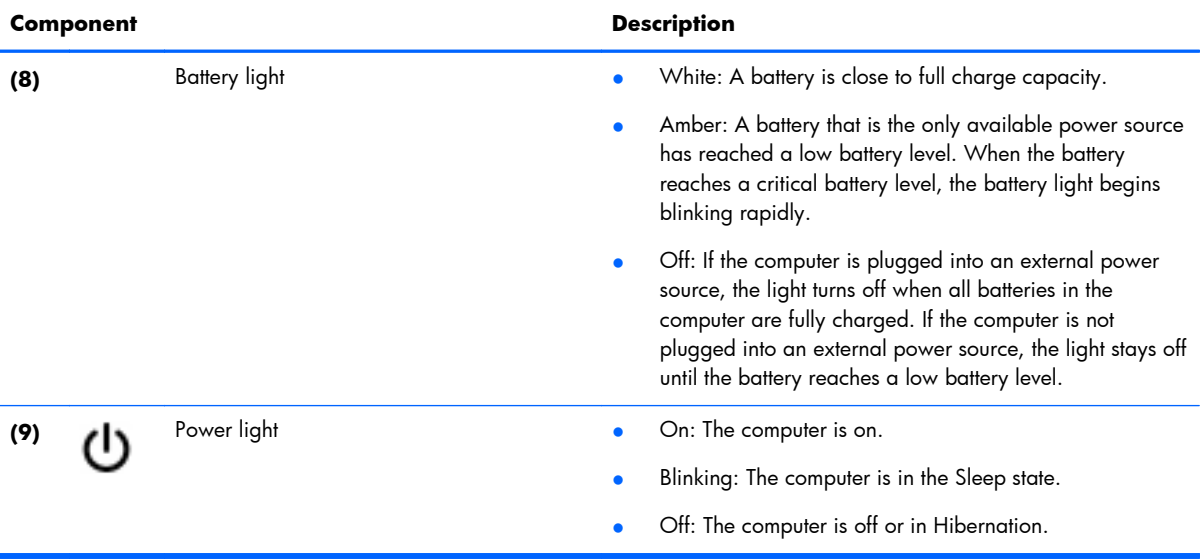

#### **Buttons**

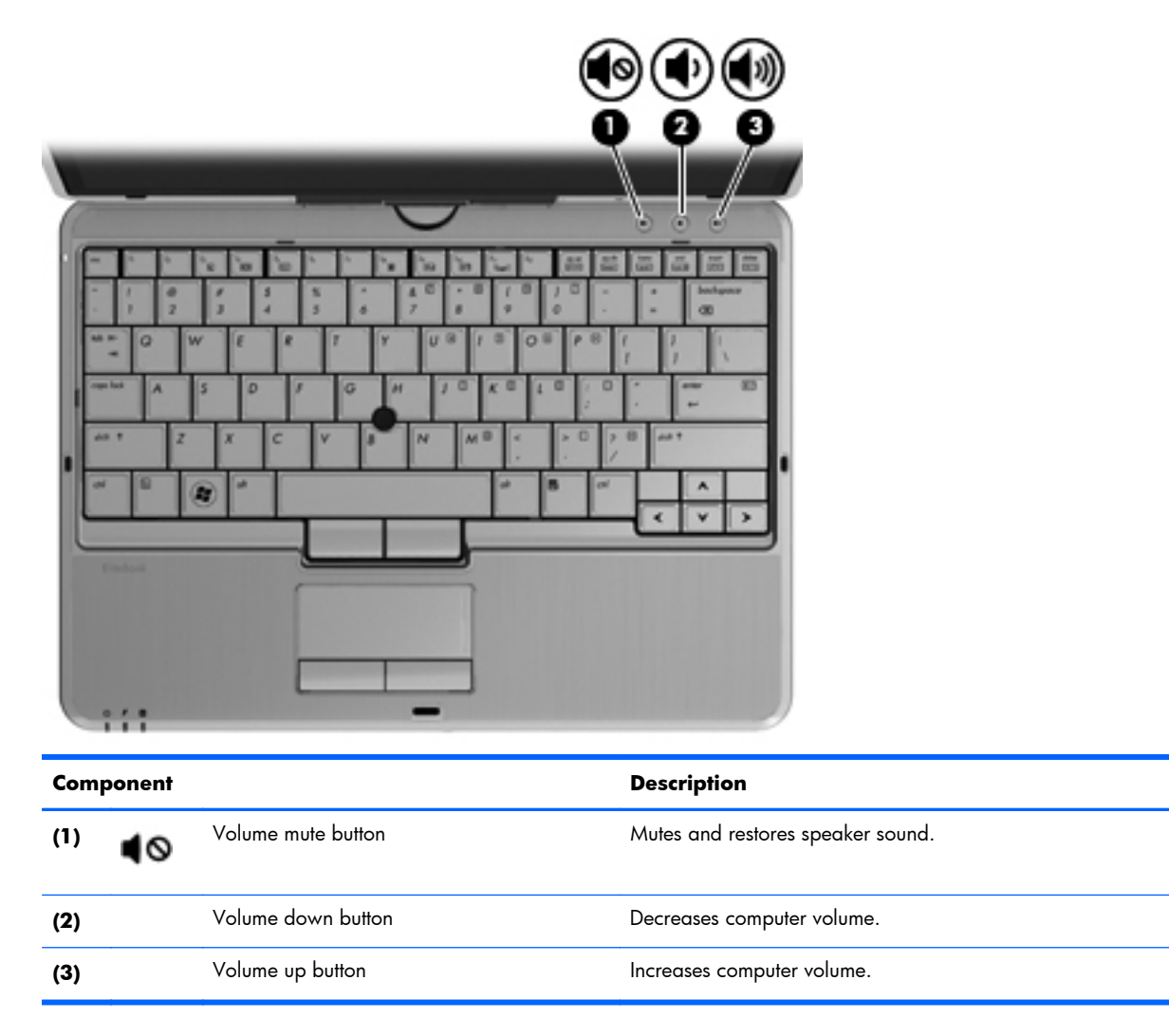

#### **Keys**

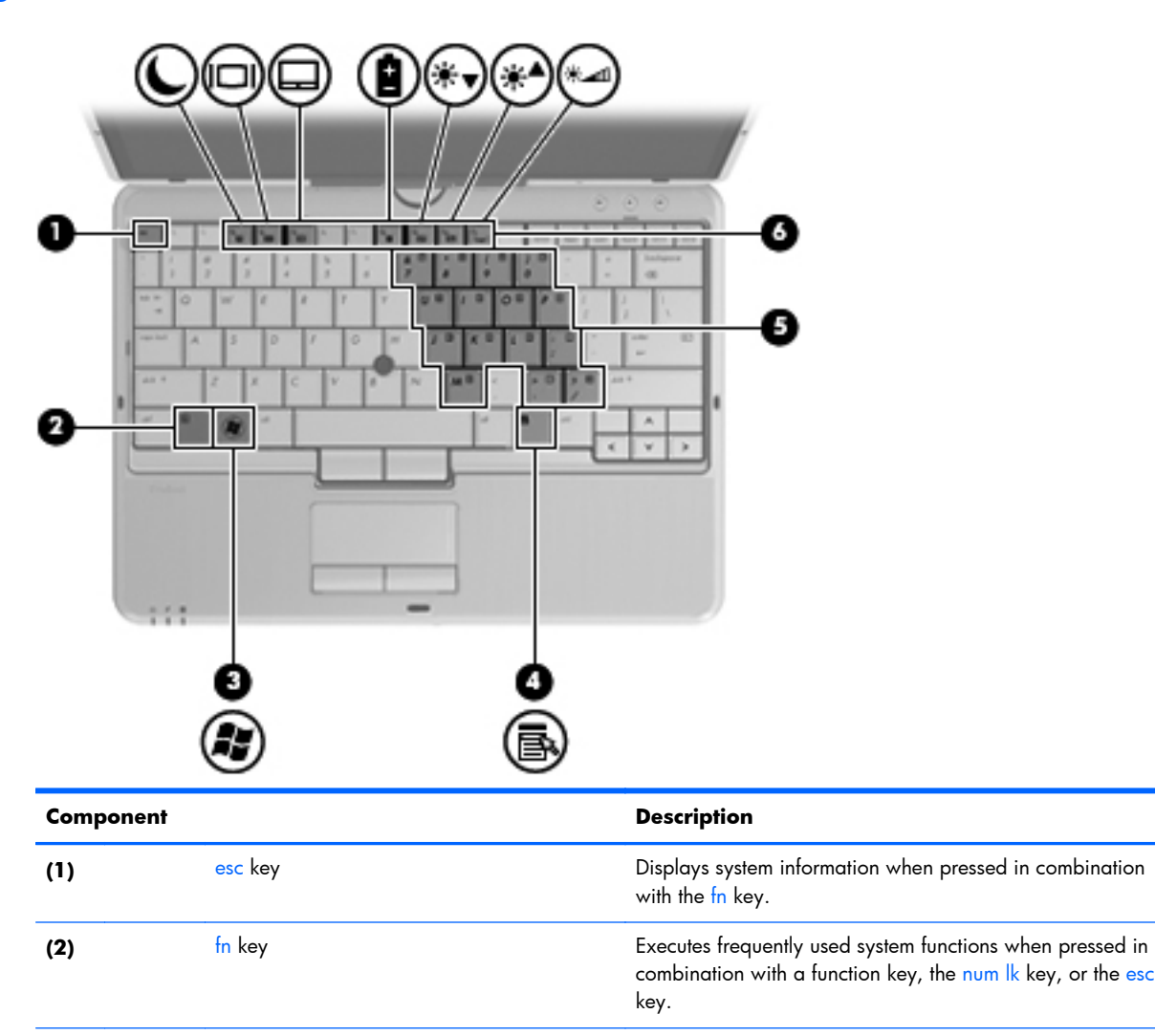

**(3)** Windows logo key Displays the Windows Start menu.

**(4)** Windows applications key Displays a shortcut menu for items beneath the pointer.

**(5)** Embedded numeric keypad keys Can be used like the keys on an external numeric keypad

**(6)** Function keys Execute frequently used system functions when pressed in

when the embedded numeric keypad is turned on.

combination with the fn key.

### **Front**

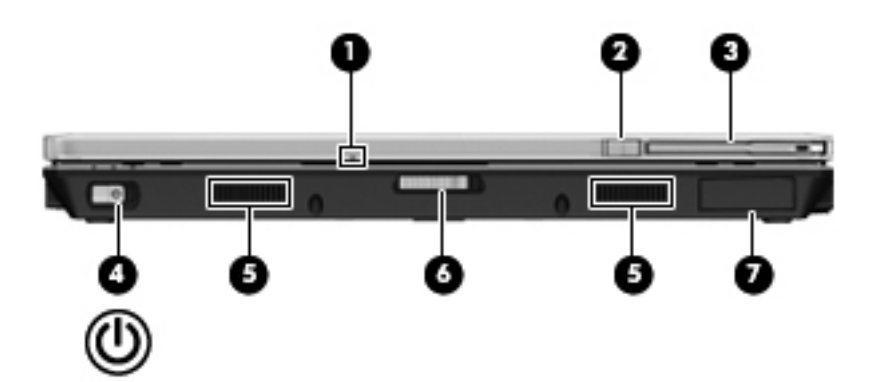

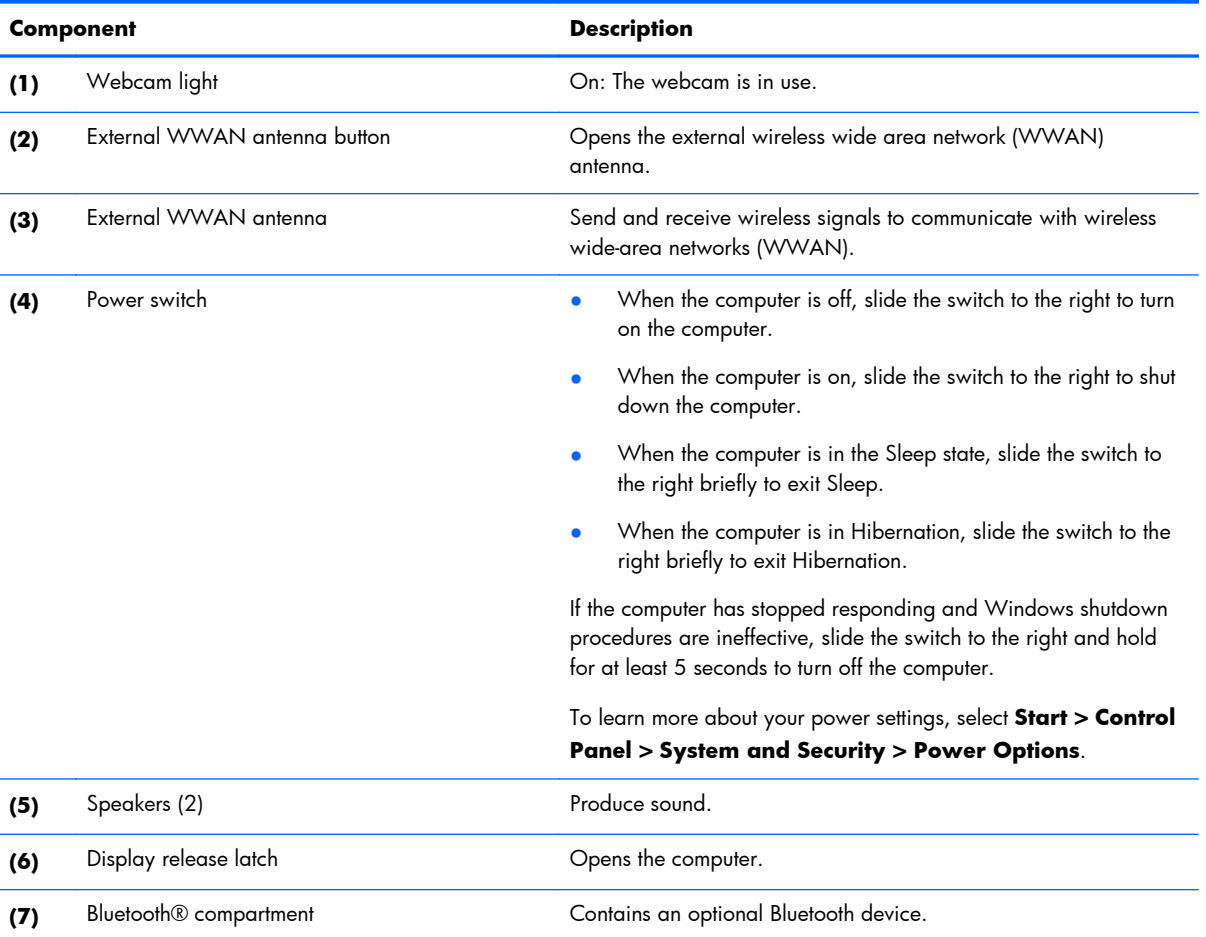

# **Right**

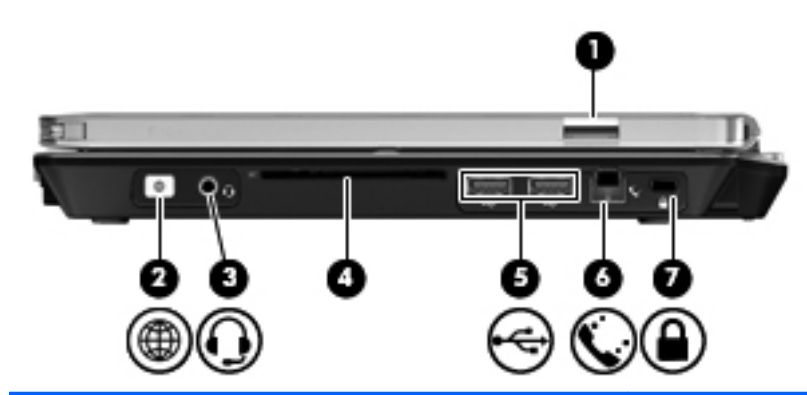

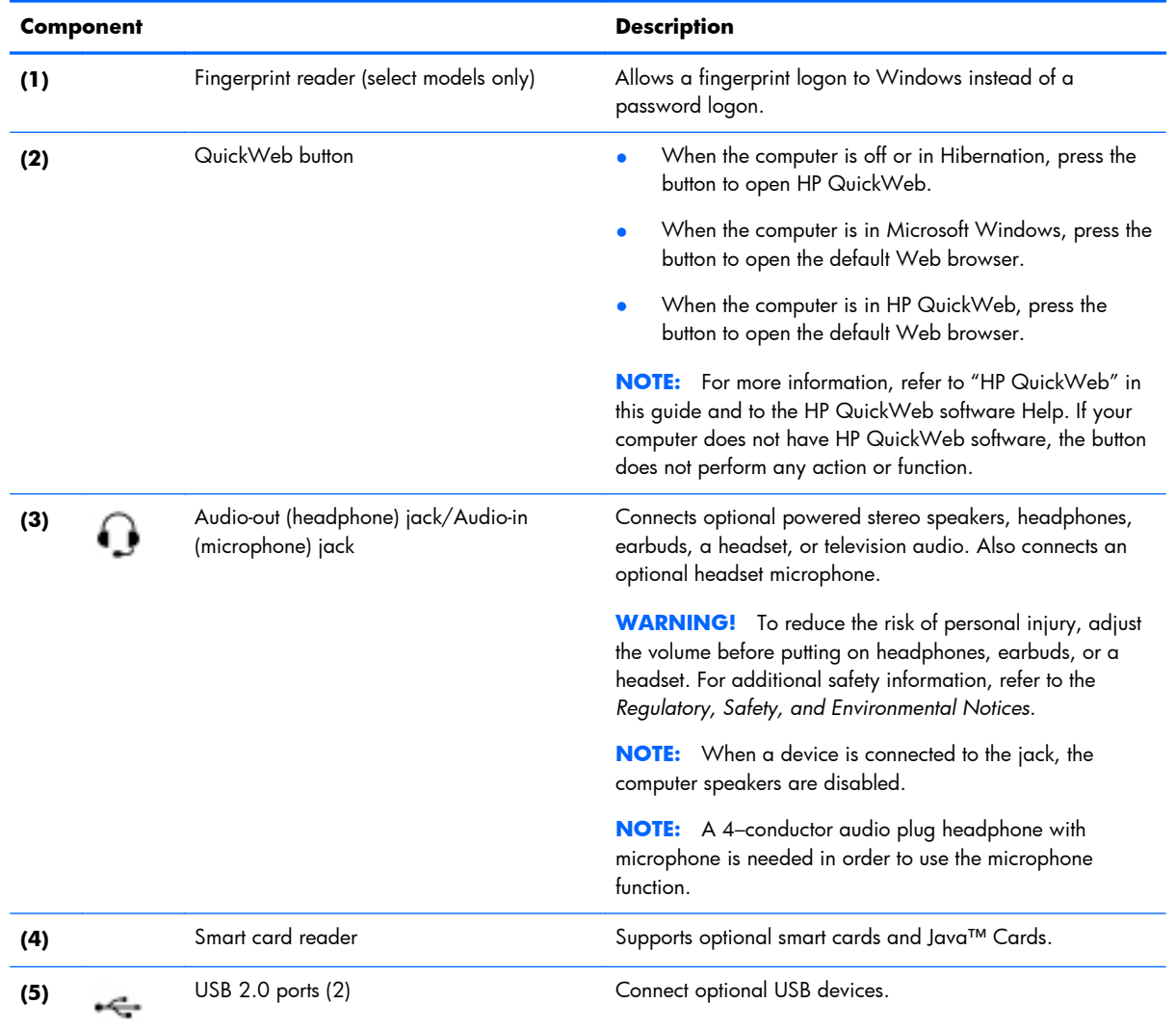

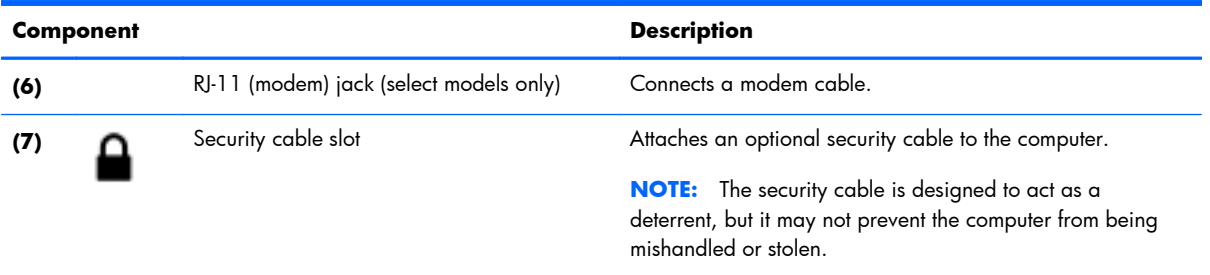

## **Left**

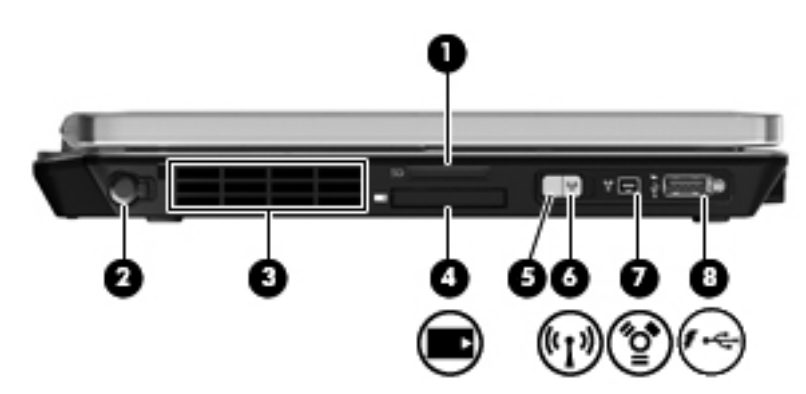

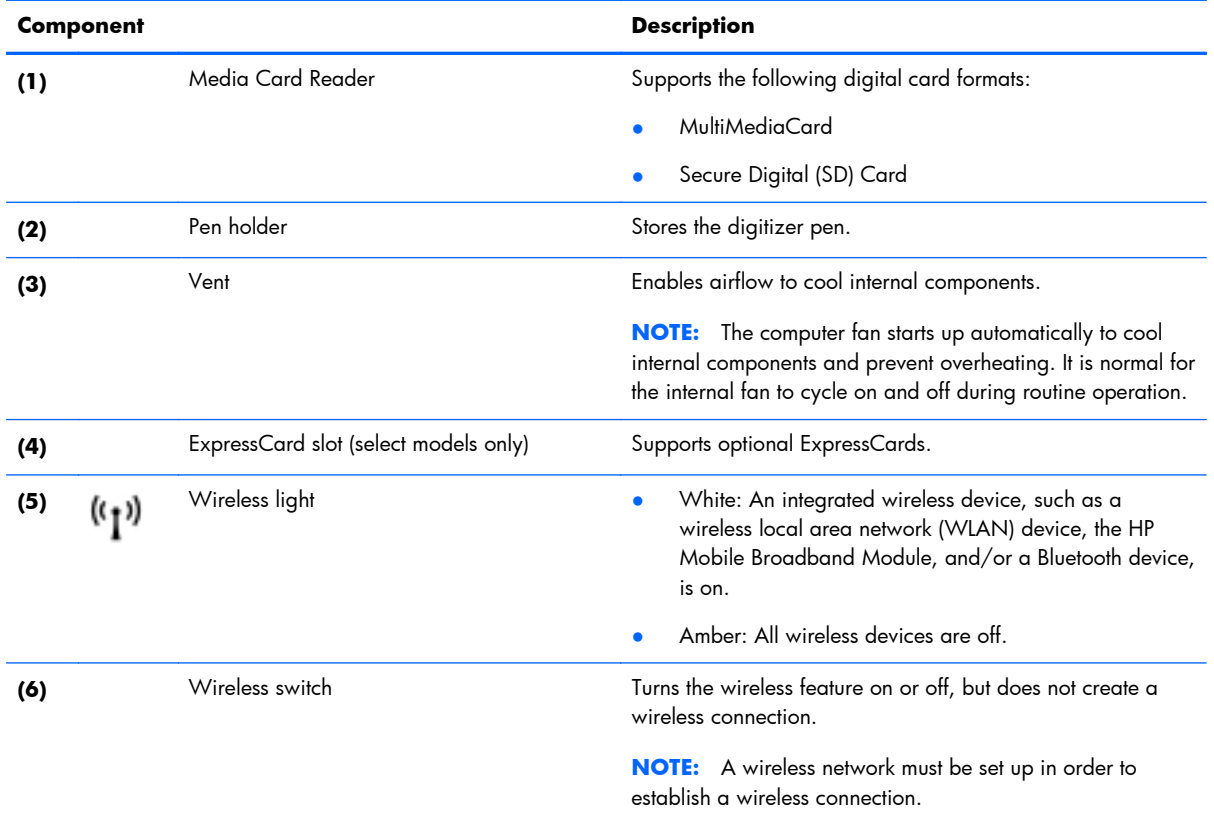

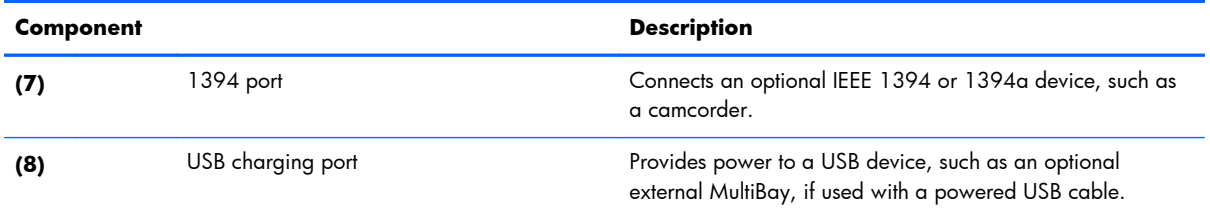

# **Display**

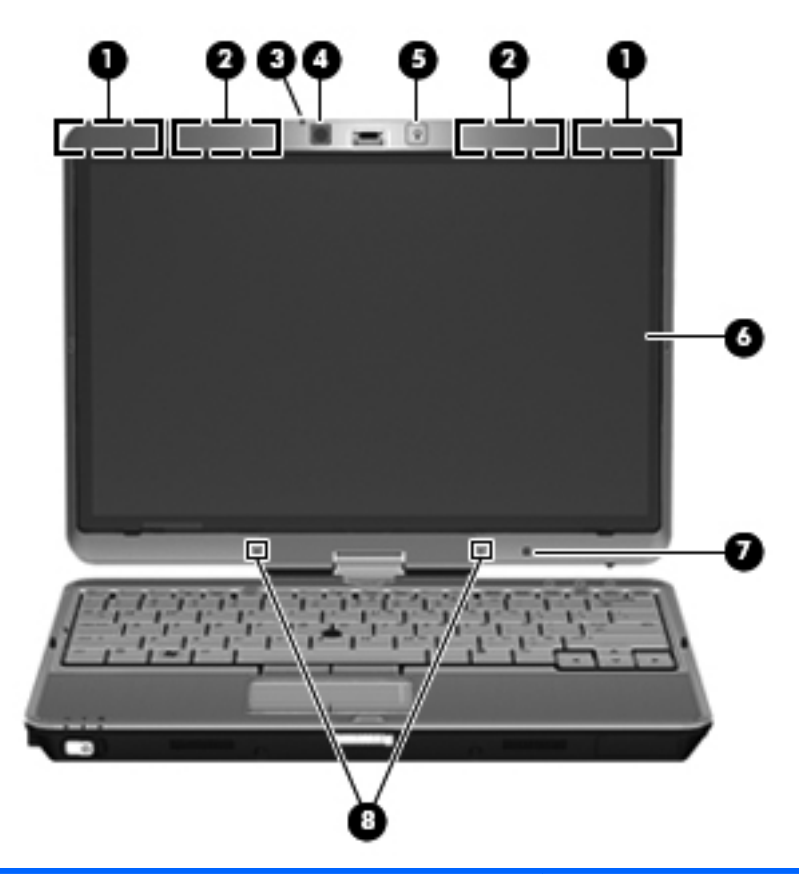

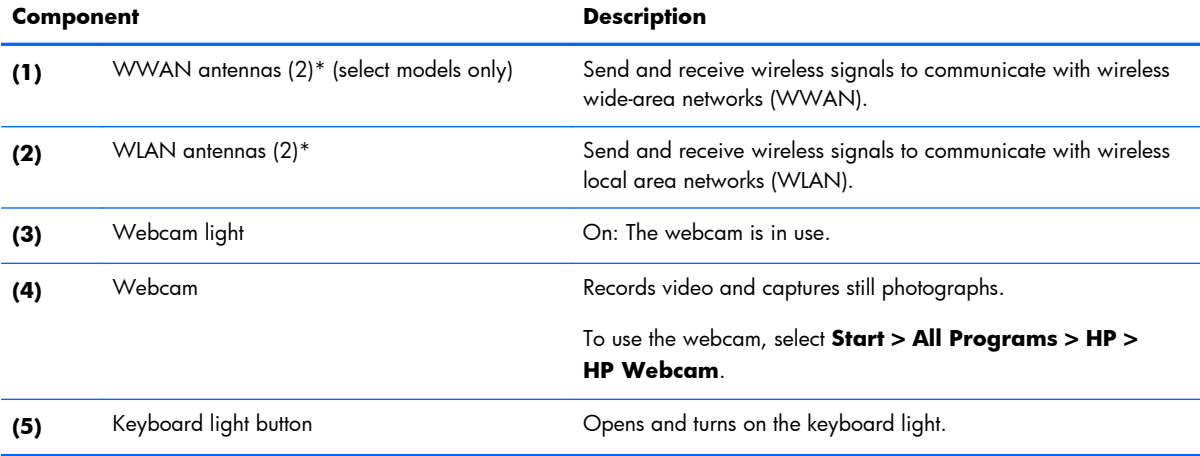

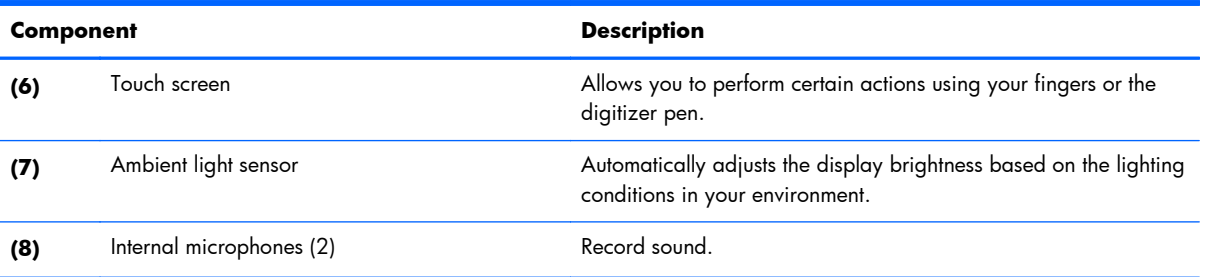

\*The antennas are not visible from the outside of the computer. For optimal transmission, keep the areas immediately around the antennas free from obstructions. To see wireless regulatory notices, refer to the section of the *Regulatory, Safety, and Environmental Notices* that applies to your country or region. These notices are located in Help and Support.

### **Rear**

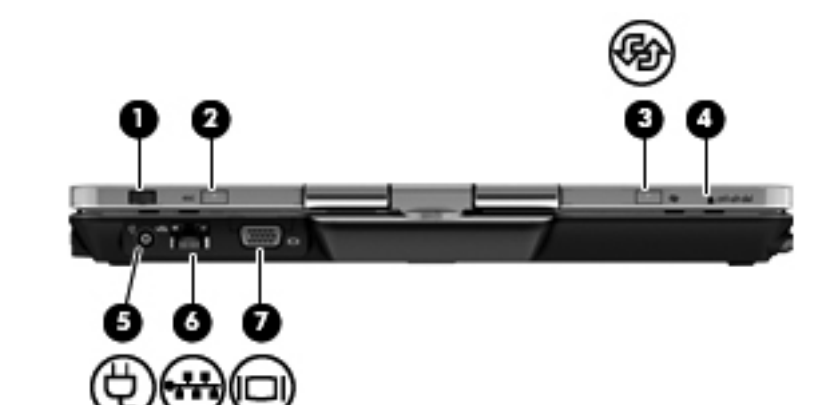

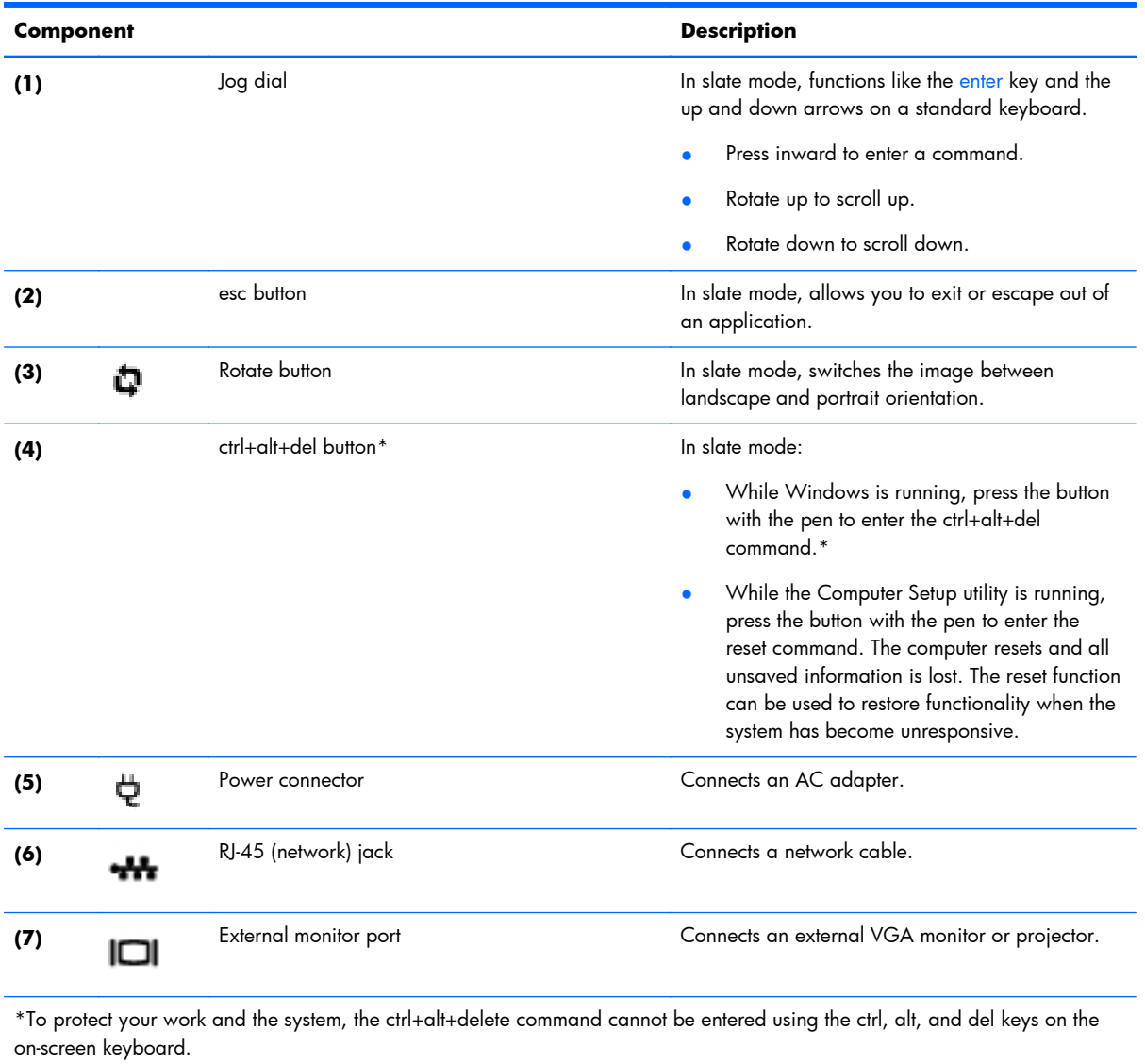

### **Bottom**

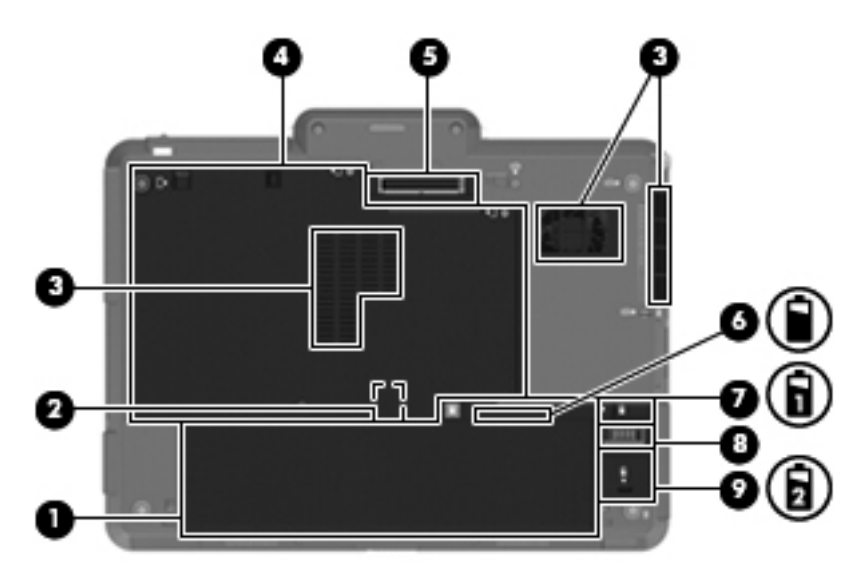

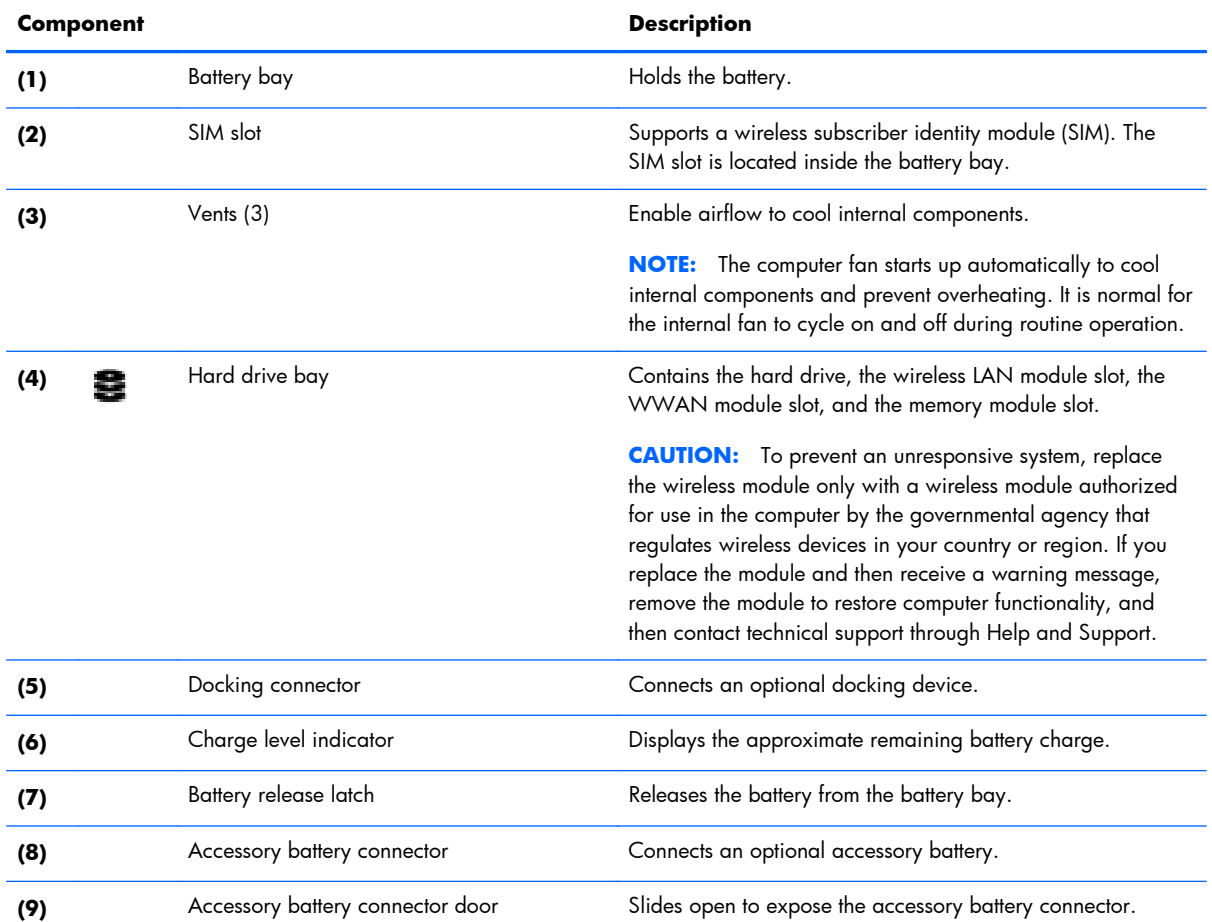